**AutoCAD Crack [April-2022]**

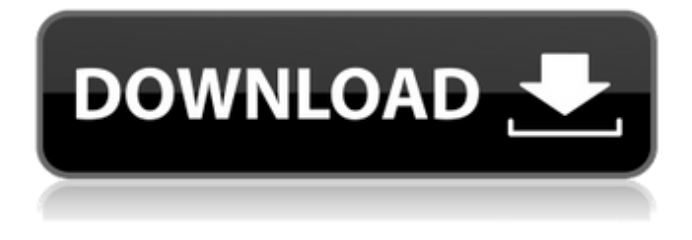

**AutoCAD X64 (Final 2022)**

AdvertisementKhatam Ben Nabor Khatam Ben Nabor (born 11 September 1987 in Monastir, Tunisia) is a Tunisian professional footballer who plays for Étoile du Sahel. International career On 7 June 2009, Ben Nabor was called up for a friendly against Switzerland. He made his debut on 22 January 2010 in the 2-1 win against Oman, coming on as a substitute for Mehdi Ben Cheikh in the 89th minute. Honours Club CS Sfaxien Ligue 1: 2007–08 Tunisian Cup: 2007 CAF

Confederation Cup: 2008 Espérance de Tunis Tunisian Cup: 2009 Étoile du Sahel Botola: 2011 References External links Category:1987 births Category:Living people Category:Tunisian footballers Category:Tunisia international footballers Category:CS Sfaxien players Category:Stade Tunisien players Category:S.V. Zulte Waregem players Category:Étoile Sportive du Sahel players Category:Ligue 1 players Category:Tunisian Ligue Professionnelle 1 players Category:People from Monastir Governorate Category:Association football midfielders Category:Association football defendersSAN FRANCISCO -- A California jury has convicted two women of stabbing a woman inside a San Francisco apartment in a bizarre attack that was caught on a surveillance camera and helped police find two stabbings nearly a decade ago. The jurors found Valorie Keene, 35, and her friend June,

50, guilty of aggravated mayhem for the Dec. 7, 2013, attack. The women also were convicted of possessing a deadly weapon. They face a maximum prison sentence of 17 years. "It is not often that a jury finds a defendant guilty of aggravated mayhem. So there will be justice here," a spokesman for the San Francisco district attorney's office told The San Francisco Chronicle on Monday. Get Breaking News Delivered to Your Inbox June is the sister of Keene's former boyfriend, Armando Morales, the San Francisco district attorney's office said. In an interview with CBS San Francisco, Keene said she was not aware of why her former boyfriend's sister was at her home. She said she had learned of the attack the

**AutoCAD Crack + Free Download [Mac/Win]**

There is an XML-based API, known as the

XML API or SDK, which allows the creation of plug-ins or Autodesk Exchange Apps. Official APIs AutoLISP Visual LISP Visual Basic for Applications ObjectARX (C++ class library) Plug-in technology Plugin formats AutoCAD For Windows 10 Crack native file format is a proprietary standard developed by Autodesk and named Drawing Exchange Format (DXF). This is native to AutoCAD and not commonly shared with other programs. DXF is used to share and transfer information between applications. Though DXF was originally designed to be a file format for AutoCAD, since AutoCAD Architecture 2006 it is also the standard for importing and exporting drawings created in AutoCAD Architecture. AutoCAD natively supports two other file formats. DWG: This is a proprietary file format developed by Autodesk and named Design Web Format (DWF). DWF is native to AutoCAD. PDF: This is a

proprietary file format developed by Adobe Systems and named Portable Document Format (PDF). PDF is native to Adobe Acrobat. AutoCAD natively supports importing and exporting PDF files. These file formats are supported by a number of software packages, such as Onshape (for DWG and PDF), Photoshop (for PDF) and Adobe Acrobat (for PDF). Importing and exporting of these native files allows sharing of the data, including drawings, with non-AutoCAD applications and non-AutoCAD systems. Some thirdparty software packages can open and export AutoCAD native files, which allows importing AutoCAD drawings into the third-party applications, or vice versa. Importing and exporting capabilities Autodesk Exchange Apps are a feature of AutoCAD and are available on the Autodesk Exchange Apps App Center. Autodesk Exchange Apps are supported by the most recent versions of AutoCAD.

The type of Exchange App is defined in the file extension of the file extension and file name of the file. For example, Autodesk Architectural Desktop – Architectural 3D has a file extension of.apd3D and the first part of the file name identifies the application. However, if Architectural 3D is used on an earlier version of AutoCAD, the file will be named.apd3D.apd on AutoCAD 2016, or.apd3d.apd ca3bfb1094

Log on to Autodesk Autocad. On the ribbon, click on File > New > From Template > other. Click on other, then a new window will open and a new folder will appear on the left. Double click on the.bat folder. Click on OK. The autocad.bat file is located in "c:\Program Files (x86)\Autodesk\Autocad 2018\Bin\" The.bat file is a batch file. Open the.bat file by clicking on it. From the menu, choose Run. When prompted, press Enter. It will launch the Autocad 2018 application. Once loaded, select File > New. You will be shown with a new window. Choose the previous file we copied in step 5 as template. Press OK. You can close the.bat file and leave the installation mode. You can select Use default settings or Create a new drawing. For now, we'll select Use default settings.

The options will be presented to you. Select Drawing type and press OK. Name of the drawing is automatically filled. To save the file to your hard disk, click on Save and then click on Browse. Select where you want to save the file and click on Save. Click on OK. Next, you have to create a new part on the drawing. In the side menu bar, you have a dropdown of all of the parts we have in Autocad. Right click anywhere on the drawing screen. Choose Part from the menu. From the menu, choose New from the Part Picker. Press OK. A new part will appear on the drawing screen. Press OK. Creating work area To create a new section, press ctrl+R. Then drag with your mouse to create a new section. Once you release your mouse click, your section will be created. To move your section in the drawing, hold down the Ctrl key and click and drag it. To move your section in the drawing, hold down the Shift key and

click and drag it. You can also scroll with the Scroll Wheel. If you press the Esc key you will be able to revert back to the normal view of the drawing. Organize your drawing To organize your drawing, press ctrl+R.

**What's New in the?**

Rapidly send and incorporate feedback into your designs. Import feedback from printed paper or PDFs and add changes to your drawings automatically, without additional drawing steps. (video: 1:15 min.) Work With AutoLISP: Manage large volumes of information, create parametric objects and scripts that reflect your personal workflow, and simplify a variety of processes. Manage large volumes of information, create parametric objects and scripts that reflect your personal workflow, and simplify a variety of processes. Create Revit-Like Models:

## Revit is the standard for architects and engineers to represent and communicate 3D models of building and infrastructure components in a digital model that can be

exported to other 3D CAD programs for further refinement. AutoCAD offers such functionality with the AcDbArchitecture toolset. Revit is the standard for architects and engineers to represent and communicate 3D models of building and infrastructure components in a digital model that can be exported to other 3D CAD programs for further refinement. AutoCAD offers such functionality with the AcDbArchitecture toolset. Scripting Model Browser: Create and manage scripts that drive the application of command objects across drawings. Search, filter, and limit the behavior of scripts in the Model Browser. Create and manage scripts that drive the application of command objects across drawings. Search, filter, and limit the behavior of

## scripts in the Model Browser. DIM Support: Add DIM entities to a drawing, and use the DIM toolset to manage and

measure your 2D and 3D drawing components. Add DIM entities to a drawing, and use the DIM toolset to manage and measure your 2D and 3D drawing components. Sync Model Drawings Between Multiple Machines: Save drawings in either a file format or native format that can be edited and viewed on any machine. Save drawings in either a file format or native format that can be edited and viewed on any machine. Dynamic Site Selection: New: Openings and closures allow you to constrain the selection of objects to openings or closures in a building. Openings and closures allow you to constrain the selection of objects to openings or closures in a building. New: Buildings have state definitions that modify attributes on all objects that are

part of that building. Buildings have state definitions that modify attributes on all objects that are part of that building. New: Layers that are hidden, disabled, or have

**System Requirements:**

Minimum: OS: Windows XP/Vista/7/8 CPU: Dual Core Intel Processor 2.0 GHz or faster (Single Core is also supported) RAM: 2 GB Recommended: OS: Windows 7/8/10 CPU: Dual Core Intel Processor 3.0 GHz or faster (Single Core is also supported) RAM: 4 GB About HLX HLX is one of the world's leading suppliers of high-performance L-Acetyl-L-Carnitine

<https://abwabnet.com/autocad-23-1-crack-free-mac-win-updated-2022/> <https://www.5280homes.com/autocad-crack-download-mac-win-latest/> <https://logocraticacademy.org/autocad-24-1-crack-serial-key-free-x64/> <https://www.petisliberia.com/autocad-19-1-crack/> <https://logocraticacademy.org/autocad-activation-key-4/> <https://smartsizebuildings.com/advert/autocad-23-1-crack-serial-key/> [https://viajacomolocal.com/wp-content/uploads/2022/07/AutoCAD\\_Crack\\_Free\\_X64.pdf](https://viajacomolocal.com/wp-content/uploads/2022/07/AutoCAD_Crack_Free_X64.pdf) <https://wastelandconstruction.com/wp-content/uploads/2022/07/AutoCAD-20.pdf> <https://lavo-easy.ch/wp-content/uploads/2022/07/yamzyme.pdf> <https://dornwell.pl/wp-content/uploads/2022/07/AutoCAD-29.pdf> [https://omorua.com/wp](https://omorua.com/wp-content/uploads/2022/07/AutoCAD_Crack__LifeTime_Activation_Code_For_PC_Updated.pdf)[content/uploads/2022/07/AutoCAD\\_Crack\\_\\_LifeTime\\_Activation\\_Code\\_For\\_PC\\_Updated.pdf](https://omorua.com/wp-content/uploads/2022/07/AutoCAD_Crack__LifeTime_Activation_Code_For_PC_Updated.pdf) <https://unsk186.ru/autocad-2017-21-0-crack/> [https://chihemp.com/wp-content/uploads/2022/07/AutoCAD\\_Crack\\_\\_\\_Free\\_3264bit\\_2022Latest.pdf](https://chihemp.com/wp-content/uploads/2022/07/AutoCAD_Crack___Free_3264bit_2022Latest.pdf) <https://positiverne.dk/wp-content/uploads/AutoCAD-116.pdf> <http://applebe.ru/2022/07/23/autocad-23-0-crack-activation-key-for-pc-april-2022/> <https://sarahebott.org/autocad-19-1-crack-free-download-3/> <https://roofingbizuniversity.com/wp-content/uploads/2022/07/fedfri.pdf> <https://kidztopiaplay.com/wp-content/uploads/2022/07/AutoCAD-10.pdf> <http://touchdownhotels.com/autocad-23-0-crack-license-key-full-latest/> <https://kramart.com/wp-content/uploads/2022/07/AutoCAD-58.pdf>